## Inhoudsopgave

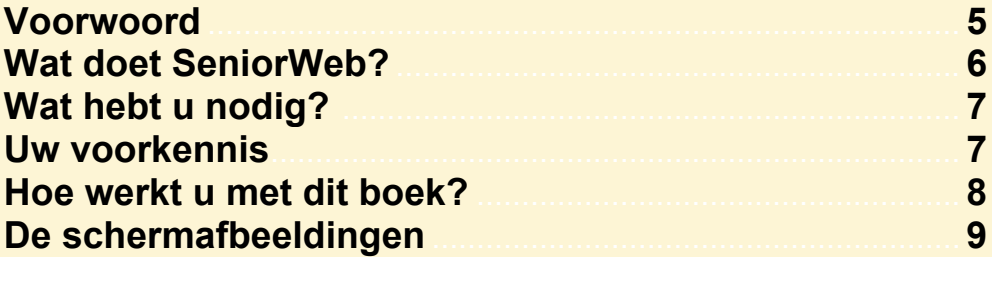

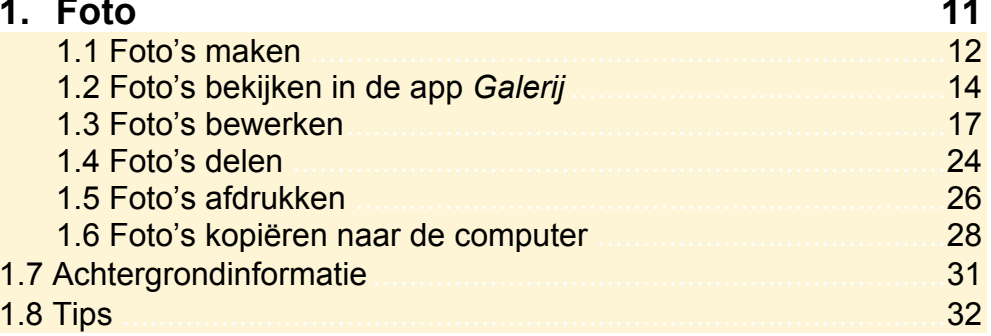

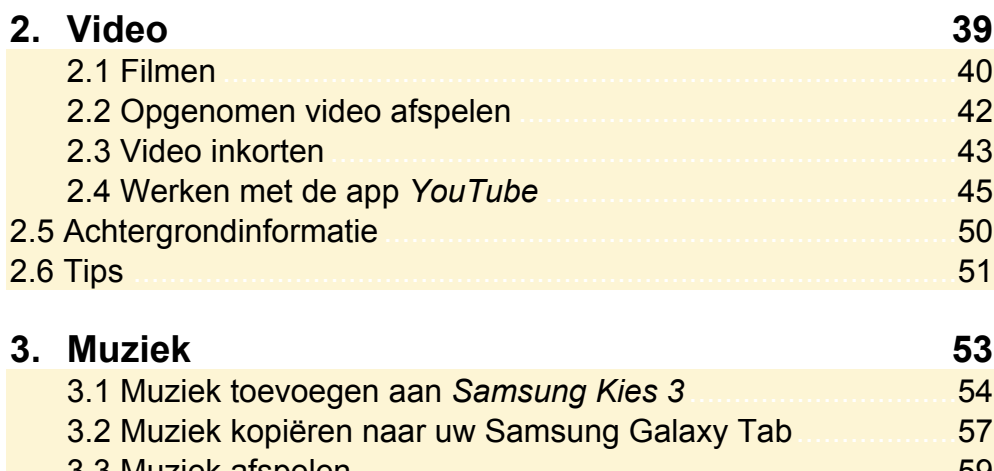

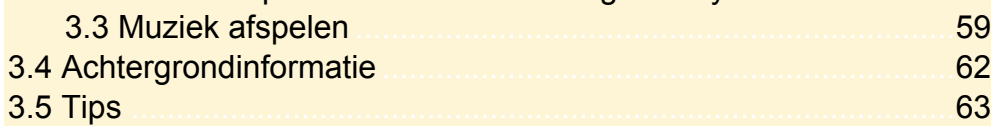

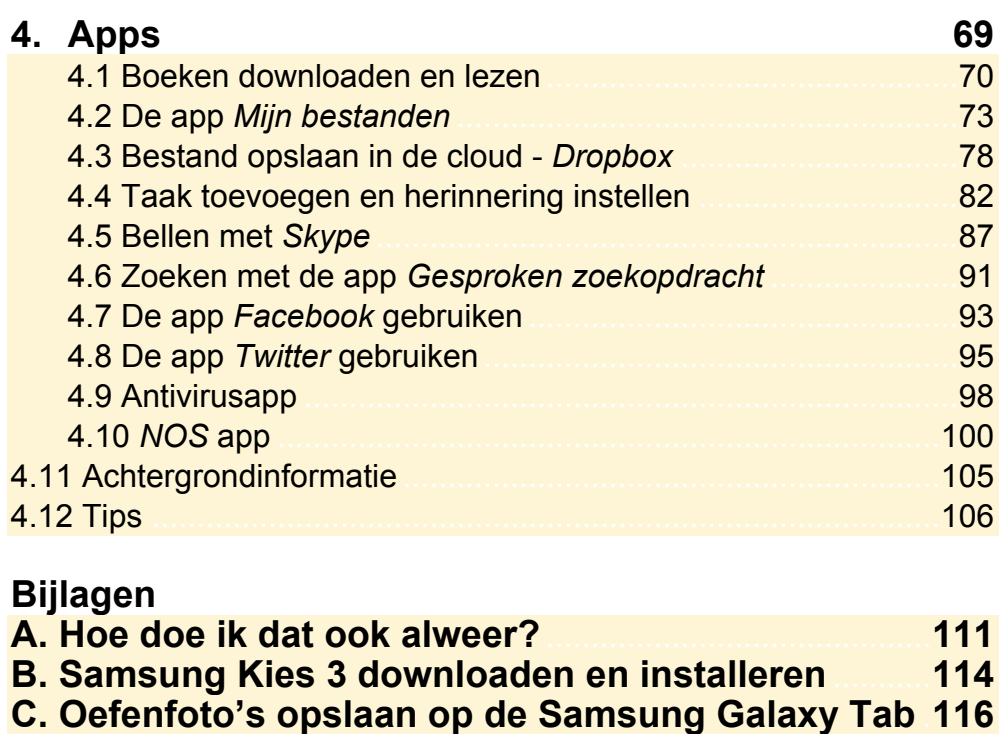

**Uitleg Visual Steps™ methode** .......................................... **118 Meer boeken van Visual Steps en Nieuwsbrief** ............ **119 Voor docenten** ......................................................................... **119**